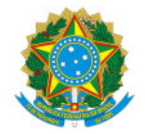

Ministério da Educação Secretaria de Educação Profissional e Tecnológica Instituto Federal de Educação, Ciência e Tecnologia do Sul de Minas Gerais IFSULDEMINAS - Campus Avançado Três Corações Rua Coronel Edgar Cavalcanti de Albuquerque, nº 61, Chácara das Rosas, TRÊS CORAÇÕES / MG, CEP 37.410-000 - Fone: None

### RET Nº5/2020/DDE/TCO/IFSULDEMINAS

15 de setembro de 2020

## RETIFICAÇÃO DE EDITAL - 02

### Edital de Fluxo Contínuo para projetos de Ensino durante Atividades Remotas - Retificação 02

O Instituto Federal de Educação, Ciência e Tecnologia do Sul de Minas Gerais - IFSULDEMINAS, Campus Avançado Três Corações, em conformidade com a PROEN, PROEX e PPPI e o PROGRAMA DE APOIO A PROJETOS DE ENSINO, torna público esta retificação do Edital 05/2020/DDE que define o apoio a projetos de ensino com interface com a pesquisa e a extensão, desenvolvidos no âmbito do IFSULDEMINAS, bem como a publicização dos projetos de ensino que visam a ampliação das oportunidades de aprendizagem, a superação de dificuldades no processo ensino aprendizagem e o fortalecimento das ações para permanência e êxito dos estudantes matriculados nos cursos técnicos, de graduação e pós-graduação, sobretudo no período de atividades remotas,

### Retificação 2

O item 7.5 do edital trata do pagamento de bolsas para os estudantes selecionados por edital, assim as orientações são:

- PASSO 1 Processo de Empenho (realizado uma única vez, após a seleção dos bolsistas)
- Assim da publicação do resultado da seleção dos bolsista o/a coordenador/a deverá criar um Processo Eletrônico no SUAP (SUAP -> Documentos/Processos -> Processos Eletrônicos -> Processos).
	- · Interessados: incluir o coordenador do projeto, o DAP (Wanderley Fajardo) e o DDE (Bruno Amarante Couto Rezende).
	- · Tipo: Orçamento e Finanças: Empenho para Pagamento de Bolsas
	- o Assunto: Solicitação de Empenho para pagamento de bolsas do projeto intitulado "xxxxx" vinculado ao Edital 05/2020 de apoio a Projetos de Ensino nas Atividades Remotas.
	- o Nível de Acesso: Público.
	- o Setor de Criação: TCO DDE
	- Arquivos, incluir ao processo:
		- 1. Edital 05/2020 (pdf)
		- 2. Decisão de Avaliação do Edital (notas avaliadores enviada por email, documento do SUAP).
		- 3. Edital de seleção dos bolsistas (documento do SUAP publicado no site).
		- 4. Resultado do edital de seleção de bolsistas (documento do SUAP publicado no site)
		- 5. Ficha Cadastral dos Bolsistas, conforme o Anexo V (uma para cada bolsista. Pode ser feito e assinado no SUAP ou pdf).
		- 6. Documentos pessoais dos bolsistas: RG, CPF, Comprovante Bancário (cartão, extrato, declaração..., um para cada bolsitas em pdf).
		- 7. Ofício de solicitação do empenho, conforme Anexo VI (deve ser construído e assinado via SUAP).
- 8. Outras documentações podem ser anexadas como desistência de bolsistas, inclusão de novos bolsistas, alteração de bolsistas. Tais alterações devem ser detalhadas em novo ofício e despachadas para o DAP.
- Os itens 5 e 6 podem ser anexados em um mesmo documento.
- Vale destacar que a conta bancária deverá ser em nome do bolsista.
- o Após juntar a documentação dos itens 1 a 7 o processo o coordenador deve enviar para TCO-DAP com despacho, solicitando autorização de utilização orçamentária.
- Agora basta aguardar o retorno da aprovação com o número da nota de empenho. O DAP dará prosseguimento ao processo.
- Este processo é executado apenas uma vez, no início do projeto.
- Um processo de exemplo está disponível em:
	- https://suap.ifsuldeminas.edu.br/processo\_eletronico/processo/14779/

# PASSO 2 - Relatório de Atividade dos Bolsistas

- $\bullet$  Os bolsistas selecionados deverão manter atualizado um relatório de suas atividades, considerando as 8 horas semanais dedicadas ao projeto.
	- o Cada bolsista deverá manter um relatório conforme o Anexo VII, uma planilha simples para registro de atividades. Este relatório será essencial para o pagamento da bolsa.
	- É obrigatório a inserção de uma assinatura no relatório (sugestão foto da assinatura ou assinatura digital).
	- Deve ser realizado pelo bolsista durante todo o projeto. Não se deve apagar nenhum registro passado (manter todos os dias do projeto sempre).
	- Os relatórios deverão registrar 8 horas de atividades por semana.
	- Orienta-se aos coordenadores de projeto criar e manter planilha compartilhada para o relatório.
	- Cabe a/o coordenador/a do projeto analisar e aprovar os relatórios.
- PASSO 3 Processo de Pagamento das bolsas (realizado mensalmente para solicitar o pagamento aos bolsistas)
- Ao final de cada período de pagamento de bolsas (mês) o/a coordenador/a deverá criar um Processo Eletrônico no SUAP (SUAP -> Documentos/Processos -> Processos Eletrônicos -> Processos).
	- o Interessados: incluir o coordenador do projeto, o DAP (Wanderley Fajardo) e o DDE (Bruno Amarante Couto Rezende).
	- o Tipo: Orçamento e Finanças: Pagamento de Bolsistas
	- o Assunto: Ofício para pagamento de bolsista edital 05/2020. Referente ao processo número xxxxxx pagamento de bolsas do projeto intitulado "xxxxx". (Pode incluir mais alguma informação que achar pertinente)
		- O número do processo citado é o processo criado no Passo 1.
	- o Nível de Acesso: Público.
	- o Setor de Criação: TCO DDE
	- Arquivos, incluir ao processo:
		- 1. Ofício de solicitação do pagamento de bolsas e ateste de relatórios, conforme Anexo VIII (deve ser construído e assinado via SUAP).
		- 2. Relatório de cada bolsistas, conforme Anexo VII. Basta gerar o PDF de todos os bolsistas com os registros das planilhas (é permitido anexar todos os relatórios em um único arquivo).
		- 3. Outras documentações podem ser anexadas para comprovação.
	- Relacionar o processo original (citado no Passo 1) a este processo:
		- 1. Acessar a aba "Processos apensados, anexados e relacionados".
		- 2. Clicar em "Relacionar Processo" e pesquisar o número do processo criado no passo 1.
		- 3. Relacionar o processo pesquisado a este processo.
	-
	- Após juntar a documentação dos itens 1 a 2 e relacionar o processo de empenho a

este processo o/a coordenador/a deve enviar para TCO-DAP/FCC (Financeiro, Contratos e Contábil) com despacho, solicitando o pagamento das bolsas.

- o Deve ser realizado pelo coordenador do projeto a cada período de pagamento de bolsas (mensal).
- · Um processo de exemplo está disponível em:
	- https://suap.ifsuldeminas.edu.br/processo\_eletronico/processo/14787/

Os coordenadores deverão acompanhar os processos de pagamentos das bolsas e esclarecer possíveis dúvidas.

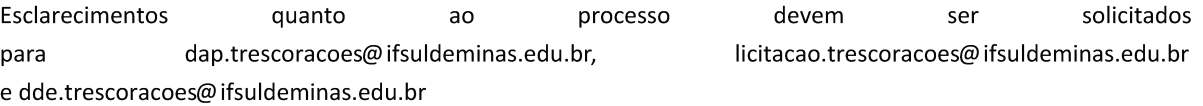

Documento assinado eletronicamente por:

Bruno Amarante Couto Rezende, DIRETOR - TCO - DDE, em 15/09/2020 15:59:00.

Este documento foi emitido pelo SUAP em 01/09/2020. Para comprovar sua autenticidade, faça a leitura do QRCode ao lado ou acesse https://suap.ifsuldeminas.edu.br/autenticar-documento/ e forneça os dados abaixo:

Código Verificador: 85733 Código de Autenticação: 9e8372b0d7

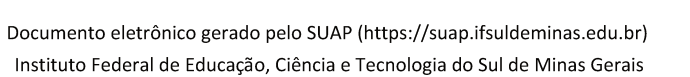

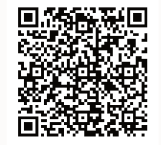